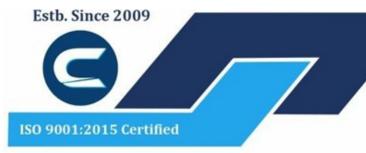

## Website: www.citcchandigarh.com

## CITC THE HUB OF IT PVT LTD

Corp. Office : Landran Road, Kharar, District - SAS Nagar, Punjab 140301

An autonomous organization Regd. under Ministry of Corporate Affaires CIN No. U85499PB2023PTC059506 (By Govt. of India)

## Website: www.citcchandigarh.com

## **Course Syllabus: Advanced PHP with Laravel**

Batch Name: Advanced PHP with Laravel

Eligibility: Graduation

Course Start: 1st of Every Month

Course Duration: 180 Hours

#### Courses / Modules Paper

Module 1

| Paper 1      | Paper 2 | Paper 3               |
|--------------|---------|-----------------------|
| Advanced PHP | Laravel | Laravel PHP Framework |

### Paper 1: Advanced PHP

#### Introduction

- 1.1 Local Development Environment and Software Install
- 1.2 Embedding PHP in HTML
- 1.3 Inserting Comments in PHP

#### **Data Types**

- 1.1 Variables in PHP
- 1.2 Arrays
- 1.3 Associative Arrays

## **Control Structures**

- 1.1 If Statements
- 1.2 Switch statements in PHP
- 1.3 Comparisons and logical operators
- 1.4 Loops in PHP

## **Functions and Classes**

- 1.1 Defining Functions
- 1.2 Global Variable and Scope
- 1.3 Function in and out parametres
- 1.4 Constants
- 1.5 Math, String, Array Functions
- 1.6 Objects and Classes

#### **Forms**

- 1.1 Form submission
- 1.2 Extracting information from form
- 1.3 Validating form
- 1.4 External Page

#### **Databases**

- 1.1 Creating a database in PHPmyadmin
- 1.2 Queries- select insert delete and update
- 1.3 Refactoring Database
- 1.4 Files
- 1,.5 Refactoring

## **PHP Security**

- 1.1 Password Encryption
- 1.2 SQL Injection

#### Web on PHP

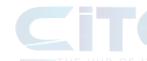

- 1.1 Get/ Post
- 1.2 Cookies
- 1.3 Session

### **CMS Project/ Blogging System**

- 1.1 CMS
- 1.2 Assets
- 1.3 Reusable
- 1.4 Working with Data
- 1.5 Navigation Links
- 1.6 Categories
- 1.7 Dashboard
- 1.8 Notification

#### **Pagination**

1.1 Links and Get Request

## Paper 2: Laravel

#### Introduction

- 2.1 Meaning and Features of Laravel
- 2.2 History of Laravel
- 2.3 Laravel Directory Structure

#### **Laravel Routing**

- 2.1 Laravel Basic Routing
- 2.2 Routing Parametres
- 2.3 Laravel Named Routes
- 2.4 Laravel Middleware
- 2.5 Laravel Route Groups

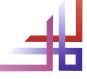

## TC THE HUB OF IT PVT L

Corp. Office: Landran Road, Kharar, District - SAS Nagar, Punjab 140301 An autonomous organization Regd. under Ministry of Corporate Affaires CIN No. U85499PB2023PTC059506 (By Govt. of India)

## Website : www.citcchandigarh.com

#### **Laravel Controllers**

- 2.1 Laravel Controllers
- 2.2 Routing Controllers
- 2.3 Resource Controllers
- 2.4 Controller Middleware

#### **Laravel Views**

- 1.1 Laravel Views
- 1.2 Passing data to views

#### **Laravel Blade Template**

- 2.1 Display Images
- 2.2 Make Anchor
- 2.3 Displaying Variables
- 2.4 Conditional Statements
- 2.5 Loop in Blade
- 2.6 PHP Function
- 2.7 Build your Master Layout
- 2.8 Extending the master layout
- 2.9 Nested views
- 2.10 Include views
- 2.11 Adding assets

#### **Using Forms and Gathering Input**

- 2.1 Adding HTML5 Package
- 2.2 Creating a form using Blade Syntax
- 2.3 Validating user input
- 2.4 File uploading
- 2.5 Error message handling
- 2.6 Encrypting and decrypting data
- 2.7 Preserving the data

#### **Laravel Migration**

- 2.1 Laravel Migration
- 2.2 Migration Structure
- 2.3 Generating Migration
- 2.4 Migration Commands

#### **Laravel Database**

- 2.1 Introduction Model
- 2.2 Type of database using
- 2.3 Eloquent ORM Model
- 2.4 Naming Convention
- 2.5 Table name
- 2.6 Primary Key
- 2.7 Timestamps
- 2.8 Use Model
- 2.9 Display data from models in views
- 2.10 Manage Mass Assignment
- 2.11 CRUDS Operation (Create Read Update Delete Search Operation)
- 2.12 Fluent
- 2.13 Simple Query String
- 2.14 Query Builder

#### Security

2.1 Removing Public from URL

## Paper 3: Laravel PHP Framework

#### **Introduction of Laravel PHP Framework**

- 3.1 Installing Laravel
- 3.2 Artisan CLI (Command-line interface)
- 3.3 Laravel Directory Structure
- 3.4 Configurinh a new Laravel project

### **Architecture & Basics**

- 3.1 Architecture overview- Basic routing
- 3.2 Call a controller method from a route
- 3.3 Passing variables from controllers

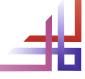

## TC THE HUB OF IT PVT LTD

Corp. Office: Landran Road, Kharar, District - SAS Nagar, Punjab 140301 An autonomous organization Regd. under Ministry of Corporate Affaires CIN No. U85499PB2023PTC059506 (By Govt. of India)

## Website: www.citcchandigarh.com

- 3.4 CSRF Protection
- 3.5 Validation
- 3.6 Error handling
- 3.7 Controller
- 3.8 Request
- 3.9 Response
- **3.10 Views**
- 3.11 Session

### **HTML Template to Laravel Blade Template**

- 3.1 Master Layout
- 3.2 Extending the Master Layout
- 3.3 Displaying Variables
- 3.4 Blade conditional statements & loops
- 3.5 PHP functions in Blade
- 3.6 Creating and using a basic views
- 3.7 Loading a view into another view/ nested views
- 3.8 Adding assets
- 3.9 Integrating with Bootstrap

### **Security and Session**

- 3.1 Authentication
- 3.2 Authorisation
- 3.3 Encryption
- 3.4 Hashing
- 3.5 Using Security
- 3.6 Sessions Effective

#### **Database**

- 3.1 Introduction
- 3.2 Query Builder
- 3.3 Migrations
- 3.4 Seeding

# **Eloquent ORM (Storing and Using Data**

- 3.1 Eloquent ORM Models
- 3.2 Naming conventions
- 3.3 Table name and primary keys
- 3.4 Timestamps
- 3.5 Eloquent ORM Inser, Read,

Update, Delete

- 3.6 Using models in controllers
- 3.7 Display data from models in views

## **Creating a Registration and User Login Form**

- 3.1 Artisan command to create inbuilt user register and login system
- 3.2 Authentication your Application
- 3.3 Adding Custom Fields to
- Registration Form
- 3.4 Creating user profile page

#### **Admin Panel Setup**

- 3.1 Introduction
- 3.2 Setup Admin Panel using

Bootstrap theme

- 3.3 Create Admin login
- 3.4 Create an admin authentication system
- 3.5 Encrypting and decrypting data

## **Using Ajax and jQuery**

- 3.1 Introduction
- 3.2 Getting data from another page
- 3.3 Setting up a controller to return JSON data

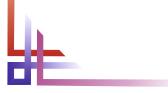

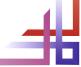